## **Multiplication Tables**

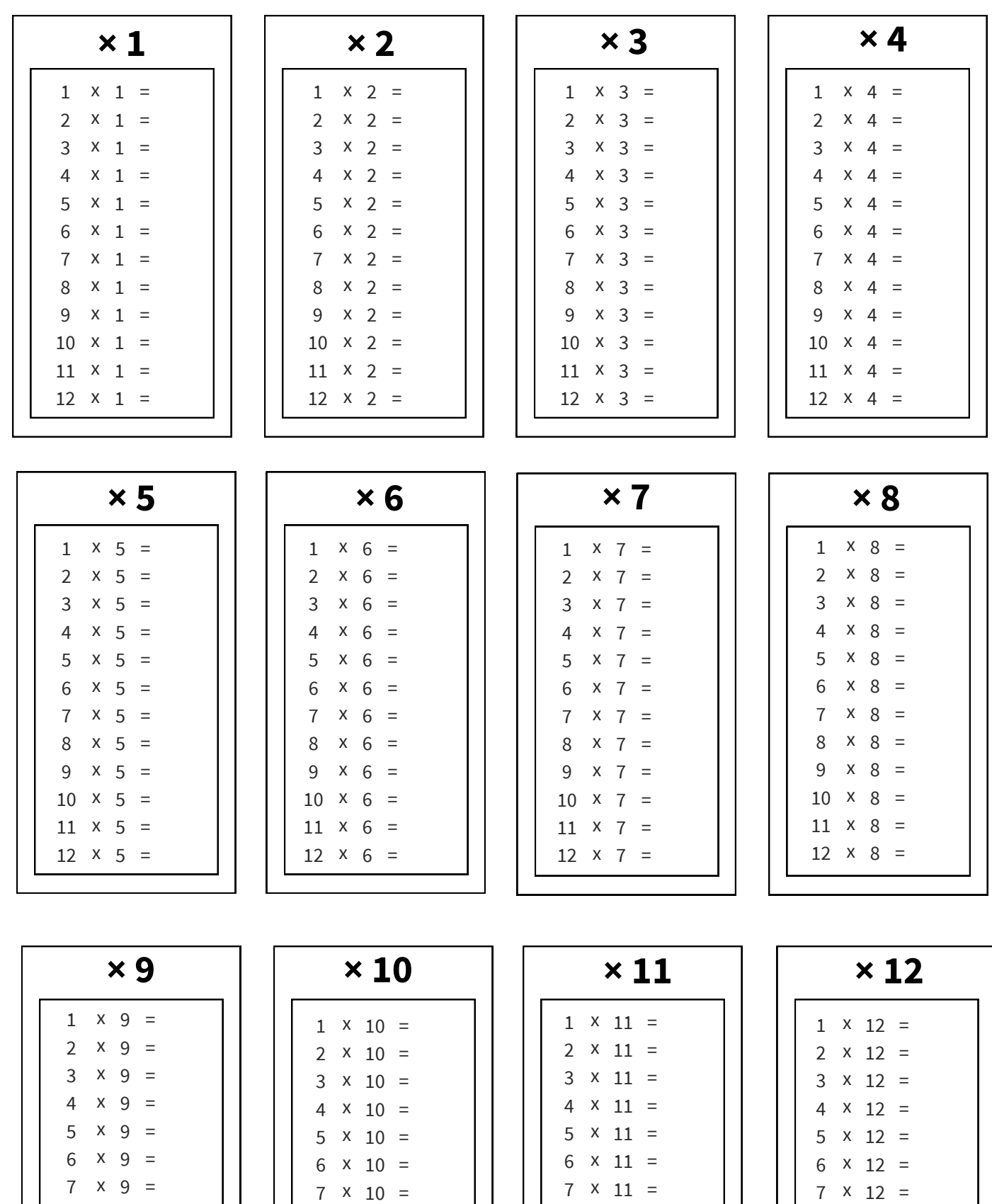

 $8 \times 10 =$  $9 \times 10 =$ 7

> $10 \times 10 =$  $11 \times 10 =$  $12 \times 10 =$

 $x \cdot 9 =$  $9 \times 9 =$  $10 \times 9 =$  $11 \times 9 =$  $12 \times 9 =$ 

8

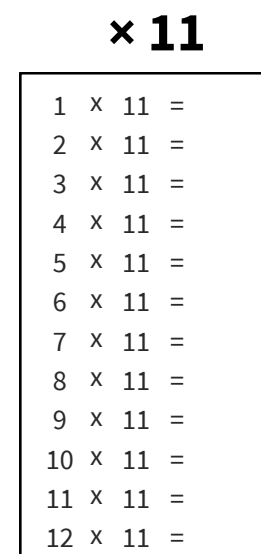

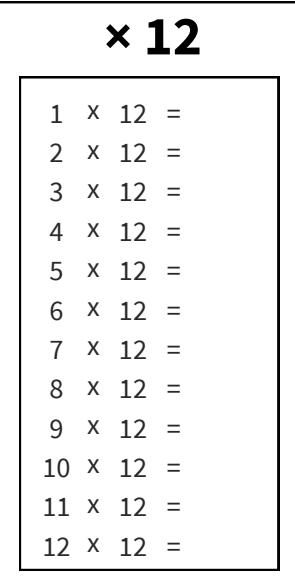